## **Netcool Network Management**

### **-- 9.2**

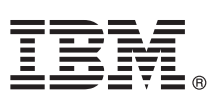

# 빠른 시작 안내서

### 이 안내서는 IBM Netcool Network Management의 단일 서버 설치를 시작하는 방법을 설명합 **.**

#### 제품 개요

 $\odot$ 

IBM Netcool® Network Management는 네트워크 디바이스에 대한 근본 원인의 식별과 해결, 시스템, 네트워크 및 서비스 장애, 구성 관 리 기능을 포함하여 네트워크 감지, 이벤트 및 네트워크 관리 기능을 제공합니다. 자원 명세 및 연결 데이터가 IBM Tivoli Netcool/OMNIbus 이벤트 데이터에 통합되어 있습니다. 네트워크 관리 직원이 복잡한 네트워크 레이아웃과 네트워크 이벤트 및 장애의 영 향을 시각화하여 파악할 수 있습니다. 이벤트를 사용하여 실시간으로 네트워크 문제점을 찾아, 진단하고 해결할 수 있습니다.

#### $1$  단계 1: 소프트웨어 및 문서 액세스

IBM Netcool Network Management V9.2는 DVD로 제공되거나 IBM Passport Advantage®[\(http://www-01.ibm.com/software/](http://www-01.ibm.com/software/howtobuy/passportadvantage) [howtobuy/passportadvantage q\)](http://www-01.ibm.com/software/howtobuy/passportadvantage)에서 다운로드할 수 있습니다. 모든 설치 패키지를 동일 서버에 두십시오. 이 오퍼링에 포함된 패키 지에 대해서는 [http://publib.boulder.ibm.com/infocenter/tivihelp/v8r1/topic/com.ibm.omnnmip.doc\\_9.2.0/omn\\_nmip/](http://publib.boulder.ibm.com/infocenter/tivihelp/v8r1/topic/com.ibm.omnnmip.doc_9.2.0/omn_nmip/concept/omn_nmip_ovr_solutionoverview.html) [concept/omn\\_nmip\\_ovr\\_solutionoverview.html](http://publib.boulder.ibm.com/infocenter/tivihelp/v8r1/topic/com.ibm.omnnmip.doc_9.2.0/omn_nmip/concept/omn_nmip_ovr_solutionoverview.html)의 내용을 참조하십시오.

IBM Netcool Network Management V9.2를 단일 서버나 다중 서버에 설치할 수 있습니다. 이 빠른 시작 안내서는 단일 서버 설치 . IBM Tivoli Network Management Information Center[\(http://publib.boulder.ibm.com/infocenter/tivihelp/v8r1/](http://publib.boulder.ibm.com/infocenter/tivihelp/v8r1/index.jsp) [index.jsp\)](http://publib.boulder.ibm.com/infocenter/tivihelp/v8r1/index.jsp)에서 복잡한 다중 서버 설치 정보를 포함하는 전체 문서를 참조하십시오.

#### **2 2: -- -- -**

시스템 요구사항은 [http://publib.boulder.ibm.com/infocenter/tivihelp/v8r1/topic/com.ibm.omnnmip.doc\\_9.2.0/omn\\_nmip/](http://publib.boulder.ibm.com/infocenter/tivihelp/v8r1/topic/com.ibm.omnnmip.doc_9.2.0/omn_nmip/reference/omn_nmip_pln_systemreqs.html) [reference/omn\\_nmip\\_pln\\_systemreqs.html](http://publib.boulder.ibm.com/infocenter/tivihelp/v8r1/topic/com.ibm.omnnmip.doc_9.2.0/omn_nmip/reference/omn_nmip_pln_systemreqs.html)의 내용을 참조하십시오.

#### **3 3: -**

다음 다이어그램은 단일 서버 설치 순서와 IBM Netcool Network Management V9.2의 구성요소에 대한 종속성을 보여 줍니다.

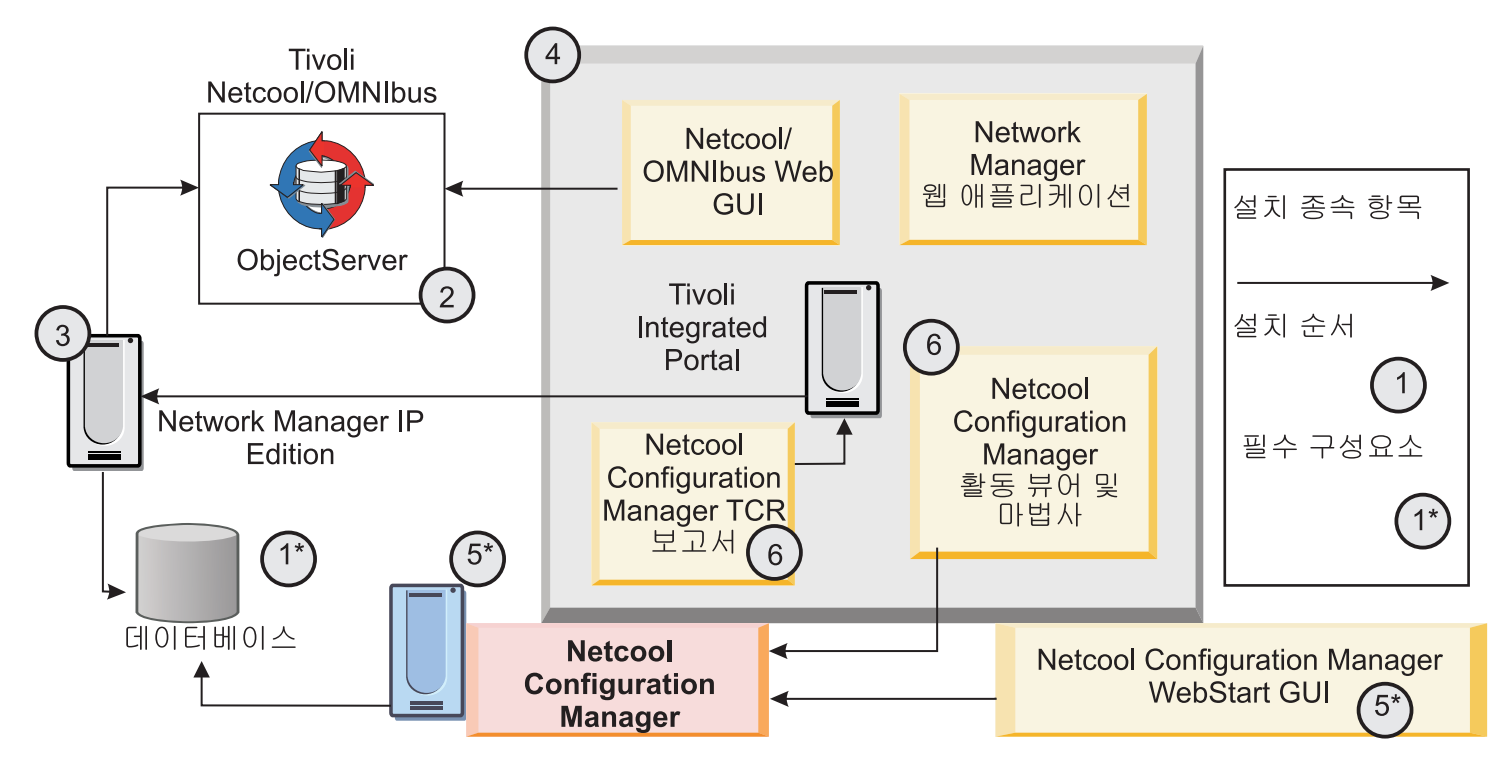

#### **4 4: - -**

Informix® Growth Edition V11.7은 Network Manager IP Edition과 함께 제공되며 기본적으로 네트워크 데이터 저장에 사용됩 니다. 기본 Network Manager IP Edition 데이터베이스를 토폴로지 데이터베이스로 사용하려는 경우 다음 단계를 계속 진행하십시 오. 대체 데이터베이스는 [http://publib.boulder.ibm.com/infocenter/tivihelp/v8r1/topic/com.ibm.networkmanagerip.doc\\_3.9/itnm/](http://publib.boulder.ibm.com/infocenter/tivihelp/v8r1/topic/com.ibm.networkmanagerip.doc_3.9/itnm/ip/wip/install/reference/nmip_ins_ncimreq.html) [ip/wip/install/reference/nmip\\_ins\\_ncimreq.html](http://publib.boulder.ibm.com/infocenter/tivihelp/v8r1/topic/com.ibm.networkmanagerip.doc_3.9/itnm/ip/wip/install/reference/nmip_ins_ncimreq.html)을 참조하십시오.

#### **5 5: - -**

단일 서버에 Tivoli Netcool/OMNIbus, Network Manager IP Edition 및 Tivoli® Netcool Configuration Manager를 설치하려면 각 제품의 설치 프로그램을 실행하십시오. [http://publib.boulder.ibm.com/infocenter/tivihelp/v8r1/topic/](http://publib.boulder.ibm.com/infocenter/tivihelp/v8r1/topic/com.ibm.omnnmip.doc_9.2.0/omn_nmip/task/omn_nmip_ins_installing.html) [com.ibm.omnnmip.doc\\_9.2.0/omn\\_nmip/task/omn\\_nmip\\_ins\\_installing.html](http://publib.boulder.ibm.com/infocenter/tivihelp/v8r1/topic/com.ibm.omnnmip.doc_9.2.0/omn_nmip/task/omn_nmip_ins_installing.html)에서 설치 지시사항을 참조하십시오.

## $\bullet$  【 단계 6: 추가 프로브 및 게이트웨이 구성요소 설치

Tivoli Netcool/OMNIbus 및 Network Manager IP Edition 설치 중에 일부 프로브와 게이트웨이 구성요소가 설치됩니다. 추가 프 로브 및 게이트웨이 구성요소를 다운로드하여 설치할 수 있습니다. 자세한 정보는 각 프로브 및 게이트웨이용 다운로드 패키지에 포 함된 README 파일을 참조하십시오. [http://publib.boulder.ibm.com/infocenter/tivihelp/v8r1/topic/](http://publib.boulder.ibm.com/infocenter/tivihelp/v8r1/topic/com.ibm.netcool_OMNIbus.doc_7.4.0/omnibus/wip/install/task/omn_ins_unixinstallingprobesgtwys.html) [com.ibm.netcool\\_OMNIbus.doc\\_7.4.0/omnibus/wip/install/task/omn\\_ins\\_unixinstallingprobesgtwys.html](http://publib.boulder.ibm.com/infocenter/tivihelp/v8r1/topic/com.ibm.netcool_OMNIbus.doc_7.4.0/omnibus/wip/install/task/omn_ins_unixinstallingprobesgtwys.html) 및

[http://publib.boulder.ibm.com/infocenter/tivihelp/v8r1/topic/com.ibm.netcool\\_OMNIbus.doc\\_7.4.0/](http://publib.boulder.ibm.com/infocenter/tivihelp/v8r1/topic/com.ibm.netcool_OMNIbus.doc_7.4.0/omnibus/wip/install/task/omn_ins_wininstallingprobesgtwys.html) [omnibus/wip/install/task/omn\\_ins\\_wininstallingprobesgtwys.html](http://publib.boulder.ibm.com/infocenter/tivihelp/v8r1/topic/com.ibm.netcool_OMNIbus.doc_7.4.0/omnibus/wip/install/task/omn_ins_wininstallingprobesgtwys.html)의 내용을 참조하십시오.

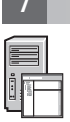

 $\circledcirc$ 

#### **7 7: - -**

Tivoli Netcool/OMNIbus, Network Manager IP Edition 및 Tivoli Netcool Configuration Manager의 설치 후 구성에 대한 전 체 문서는 [http://publib.boulder.ibm.com/infocenter/tivihelp/v8r1/topic/com.ibm.omnnmip.doc\\_9.2.0/omn\\_nmip/](http://publib.boulder.ibm.com/infocenter/tivihelp/v8r1/topic/com.ibm.omnnmip.doc_9.2.0/omn_nmip/task/omn_nmip_ins_whattodonext.html) [task/omn\\_nmip\\_ins\\_whattodonext.html](http://publib.boulder.ibm.com/infocenter/tivihelp/v8r1/topic/com.ibm.omnnmip.doc_9.2.0/omn_nmip/task/omn_nmip_ins_whattodonext.html)에서 확인하십시오.

#### **--- --**

<mark>?</mark> 추가 기술 자원은 [http://publib.boulder.ibm.com/infocenter/tivihelp/v8r1/topic/com.ibm.omnnmip.doc\\_9.2.0/omn\\_nmip/](http://publib.boulder.ibm.com/infocenter/tivihelp/v8r1/topic/com.ibm.omnnmip.doc_9.2.0/omn_nmip/welcome.html)<br>welcome.html에서 권문니티 및 지원 태에 나역되 지원 웹 사이트이 리크로 이<del>도</del>처여 화이하시시ㅇ [welcome.html](http://publib.boulder.ibm.com/infocenter/tivihelp/v8r1/topic/com.ibm.omnnmip.doc_9.2.0/omn_nmip/welcome.html)에서 커뮤니티 및 지원 탭에 나열된 지원 웹 사이트의 링크로 이동하여 확인하십시오.

IBM Tivoli Network Manager IP Edition 버전 3.9, IBM Tivoli Netcool/OMNIbus 버전 7.4 및 IBM® Tivoli Netcool Configuration Manager Version 6.4 Licensed Materials - Property of IBM. © Copyright IBM<br>Corp. 2007, 2012. All Rights Re

부품 번호: CF3JZML

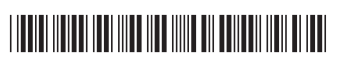